### 入 札 公 告

次のとおり一般競争入札に付します。

令和 6年 3月25日

#### 契約担当官

北海道開発局網走開発建設部長 草薙 忍

- 1 競争入札に付する事項
- 鉄くず (H2) 外売払 (北見道路事務所) (1)件 名

(電子入札対象案件)(電子契約対象案件)

- (2)売 払 物 件 鉄くず (HS、H1、H2、H3、H4、そのほか)
- 詳細は入札説明書等による。
- (3)代金納付期限 納入告知書により指定する日まで
- (4)引 渡 場 所 指定箇所
- (5)引 渡 期 限 代金完納後 3日以内
- 引渡後 14日以内 (6)搬 出 期 限
- (7)入 札 方 法
	- 提出、入札及び契約を電子調達システムで行う対象案件である。 ア 本件は競争参加資格確認申請書及び競争参加資格確認資料(以下「申請書等」という。)の

なお、電子調達システムにより難い場合は、事前に紙入札方式参加願を提出し、紙入札方式 で参加することができる。

電子調達システムで使用できるICカードは、資格審査結果通知書に記載されている者(以 ステムにより委任状の承認を受けた者のICカードのみである。 下「代表者」という。)又は代表者から入札・見積権限及び契約締結権限について電子調達シ

- る額を加算した金額(当該金額に1円未満の端数があるときは、その端数金額を切り捨てた金 額とする。)をもって落札価格とするので、入札者は消費税及び地方消費税に係る課税事業者 イ 落札者の決定に当たっては、入札書に記載された金額に当該金額の100分の10に相当す であるか免税事業者であるかを問わず、見積もった金額の110分の100に相当する金額を 入札書に記載すること。
- 2 競争参加資格等
- (1)予算決算及び会計令(昭和22年勅令第165号。以下「予決令」という。)第70条及び第 71条の規定に該当しない者であること。
- (2)令和04・05・06年度の国土交通省競争参加資格(全省庁統一)「物品の買受け」におい てA、B又はCの等級に格付けされ、北海道地域の競争参加資格を有する者であること(有資格 者が「会社更生法(平成14年法律第154号)に基づく更生手続開始の決定を受けた者」又は 「民事再生法(平成11年法律第225号)に基づく再生手続開始の決定を受けた者」に該当し た場合は、次に掲げる書類を提出していること。)。
	- ア 更生手続開始決定書又は再生手続開始決定書(鮮明であれば写しでも可)
	- しでも可) イ 許可決定に伴い定款、役員等に変更があった場合にはそれを証明する書類(鮮明であれば写
	- ウ 上記イに伴う競争参加資格審査申請書変更届
- (3)会社更生法に基づく更生手続開始の申立てがなされている者又は民事再生法に基づく再生手続 開始の申立てがなされている者((2)の書類を提出している者を除く。)でないこと。
- 止を受けていないこと。 止等の措置について」(平成13年12月18日付け北開局会第611号)又は「北海道開発局 工事契約等指名停止等の措置要領」(昭和60年4月1日付け北開局工第1号)に基づく指名停 (4)申請書等の受領期限の日から開札の時までの期間に、「北海道開発局物品等契約に係る指名停
- (5)電子調達システムによる場合は、ICカードを取得していること。
- 省公共事業等からの排除要請があり、当該状態が継続している者でないこと。 (6)警察当局から、暴力団員が実質的に経営を支配する者又はこれに準ずるものとして、国土交通
- (7)電子調達システムから入札説明書等を直接ダウンロードした者であること、又は支出負担行為 担当官から入札説明書等の交付を受けた者であること。
- ※下見をしない者は、当該入札の参加資格はないものとする(下見をしなかった者の入札は無効 (8)本入札に参加を希望する者は、事前に担当者と下見日時を協議の上、必ず下見において現物確 とする)。 認をし、売払対象物件の数量、品質規格及び積込運搬等について確認をしなければならない。

で、下見により現物を確認し判断すること。品質規格等についても同様とする。 込みの数量となっている可能性があること等から、当該数量の受渡しを保証するものではないの 数値を含んでいること、乾燥等により減量となっている可能性があること並びに土砂等の付着物 なお、仕様書等で示す売払対象物件の数量は、カタログ等の単位重量及び計算により算出した

また、現物確認の際は当部の職員が同行するので、必ず事前に連絡すること。

- 各日9時00分から12時00分まで ア 下見期間及び問い合わせ期間(土日祝祭日を除く) 令和6年3月25日(月)から令和6年4月8日(月)までの
- 網走開発建設部 北見道路事務所 総務課 専門官(総務) Tel.0157-36-2281 イ 下見に関する連絡先
- ウ 売払物件に関する問い合わせ先 3 (1)に同じ
- 3 入札書の提出場所等
- 〒093-8544 北海道網走市新町2丁目6番1号 (1)入札書の提出場所及び契約条項を示す場所並びに当該入札に関する問合せ先 北海道開発局 網走開発建設部 契約課 調達スタッフ Tel.0152-44-6158
- (2)電子調達システムのURL及び問合せ先 調達ポータル https://www.p-portal.go.jp/pps-web-biz/ 上記3(1)の問合せ先に同じ。
- (3)入札説明書等の交付期間、場所及び方法
- ア 期間 令和6年3月25日(月)から令和6年4月8日(月)12時00分まで
	- イ 場所及び方法

電子調達システムにより交付する。ダウンロード方法は、別紙を参照すること。

(入札説明書に対する質問があった場合の回答書についても同様にダウンロード機能により 交付するので、ダウンロードの際に「更新通知メールの配信を希望する」に必ずチェックを 入れること。)

ある。 なお、紙入札を希望する者であっても電子調達システムにより交付を受けることが可能で

ただし、やむを得ない事由により電子調達システムによる交付を受けることが困難な場合 は上記3(1)に問い合わせること。

(4)申請書等の提出方法

申請書等は、電子調達システムにより提出すること。ただし、発注者(契約担当官をいう。以 下同じ。)の承諾を得た場合及び事前に発注者に紙入札方式参加願を提出している場合は、持参 又は郵送等によることができる(電子メールによる提出は認めない)。

ア 受付期間

## 令和6年3月25日(月)から令和6年4月8日(月) 12時00分まで

(土曜日、日曜日及び祝日を除く。)

イ 持参又は郵送等の場合の送付先 上記3(1)の問合せ先に同じ。

(5)入札及び開札の日時及び場所並びに入札書の提出方法

入札書は、電子調達システムにより提出すること。ただし、事前に発注者に紙入札方式参加願 を提出している場合は、持参又は郵送等により提出することができる(電子メールによる提出は 認めない)。この場合においては、入札書を封筒に入れ封かんし、かつその封皮に、氏名(法人 にあっては商号又は名称等)、当該入札件名及び開札月日を朱書きしなければならない。

- ア 電子調達システム又は紙入札(持参又は郵送等)による入札書の受領期限
- 令和 6年 5月 7日(火) 16時00分
- イ 開札の日時
- 令和 6年 5月 9日(木) 10時00分
- ウ 開札の場所

〒093-8544 北海道網走市新町2丁目6番1号 北海道開発局 網走開発建設部 2階入札室

- 4 その他
- (1)契約手続において使用する言語及び通貨 日本語及び日本国通貨に限る。
- (2)入札保証金及び契約保証金 免除する。
- (3)入札の無効
	- ア 本入札公告等に示した競争参加資格のない者のした入札、申請書等に虚偽の記載をした者の した入札、入札の条件に違反した者のした入札又は入札者に求められた義務を履行しなかった 者のした入札は無効とする。

なお、無効の入札を行った者を落札者としていた場合は、落札決定を取り消す。

- 24年3月28日北開局会第728号及び北開局工第250号)第6条第1項第11号に該当 する入札として入札を原則無効とし、また、場合によっては同入札心得第5条に基づき入札を 停止等を行うことがある。 取りやめること、「北海道開発局物品等契約に係る指名停止等の措置について」に基づく指名 イ 入札説明書等の交付を受けなかった者、他者から取得した者、他の入札参加者へ渡した者又 は2者以上のために交付を受けた者がいる場合は、「北海道開発局競争契約入札心得」(平成
- (4)契約書作成の要否 要
- 予決令第79条の規定に基づいて作成された予定価格以上で、最高価格をもって有効な入札を 行った者を落札者とする。 (5)落札者の決定方法
- (6)競争参加資格の決定を受けていない者の参加

上記2 (2)に掲げる一般競争参加資格の決定を受けていない者も上記3 (4)により申請書 等を提出することができるが、競争に参加するためには、開札の時において、当該資格の決定を 受け、かつ、競争参加資格の確認を受けていなければならない。

すること。 (7)入札説明書等、「北海道開発局競争契約入札心得」及び「電子調達システム運用基準」を熟読

# **調達ポータルからの 入札説明書等のダウンロード方法**

**●調達ポータル**

**https://www.p-portal.go.jp/pps-web-biz/UZA01/OZA0101 にアクセスし、以下の手順で資料をダウンロードしてください。**

**※ 電子調達システム未導入の方でも、インターネット環境があれば 資料のダウンロードを行うことが可能です。**

**【ダウンロード時の注意事項】 ●利用者情報は誤りのないよう登録してください。(4ページ参照)** 

> ※利用者情報に基づくダウンロード履歴により受領確認を行いますので、利用者情報が 正しく入力されておらず、発注者にて参加申請者の受領確認ができない場合は、競争参 加資格無 もしくは 入札無効になる場合があります。

**● 「ダウンロードした案件について訂正・取消が行われた際に更新通知メー ルの配信を希望する」に必ずチェックをしてください。(5ページ参照) また、更新通知メールが届いた場合は、「訂正公告(又は訂正公告〇)」 (※〇は数字)より必ず更新資料を確認してください。**

> ※入札にご参加いただくには最新版の資料をダウンロードしていただく必要があります。 公告後に質問回答書の追加交付等を行う場合がありますので、必ずチェックしてください。

> ※入札書の提出にあたっては、改めて調達ポータルで対象案件を検索し、最 新版資料を入手済みか確認してください。

# **●システムの仕様上、資料更新の反映までに時間を要します。**

※ 5ページで「ダウンロードした案件について訂正・取消が行われた際に更新通知メール の配信を希望する」にチェックをした場合、資料の更新時に通知メールがGEPSより送付さ れます (6ページ参照) が、システム仕様上、更新資料のダウンロード反映までに時間を 要します(最大2~3時間)ので、通知メール受信後、更新資料が反映されていない場 合はしばらく時間をおいてダウンロードしてください。

システム操作についてご不明な点がある場合は以下へお問い合わせください。 調達ポータル・電子調達システムヘルプデスク TEL 0570-000-683 FAX 017-731-3352

### 調達ポータルトップページ

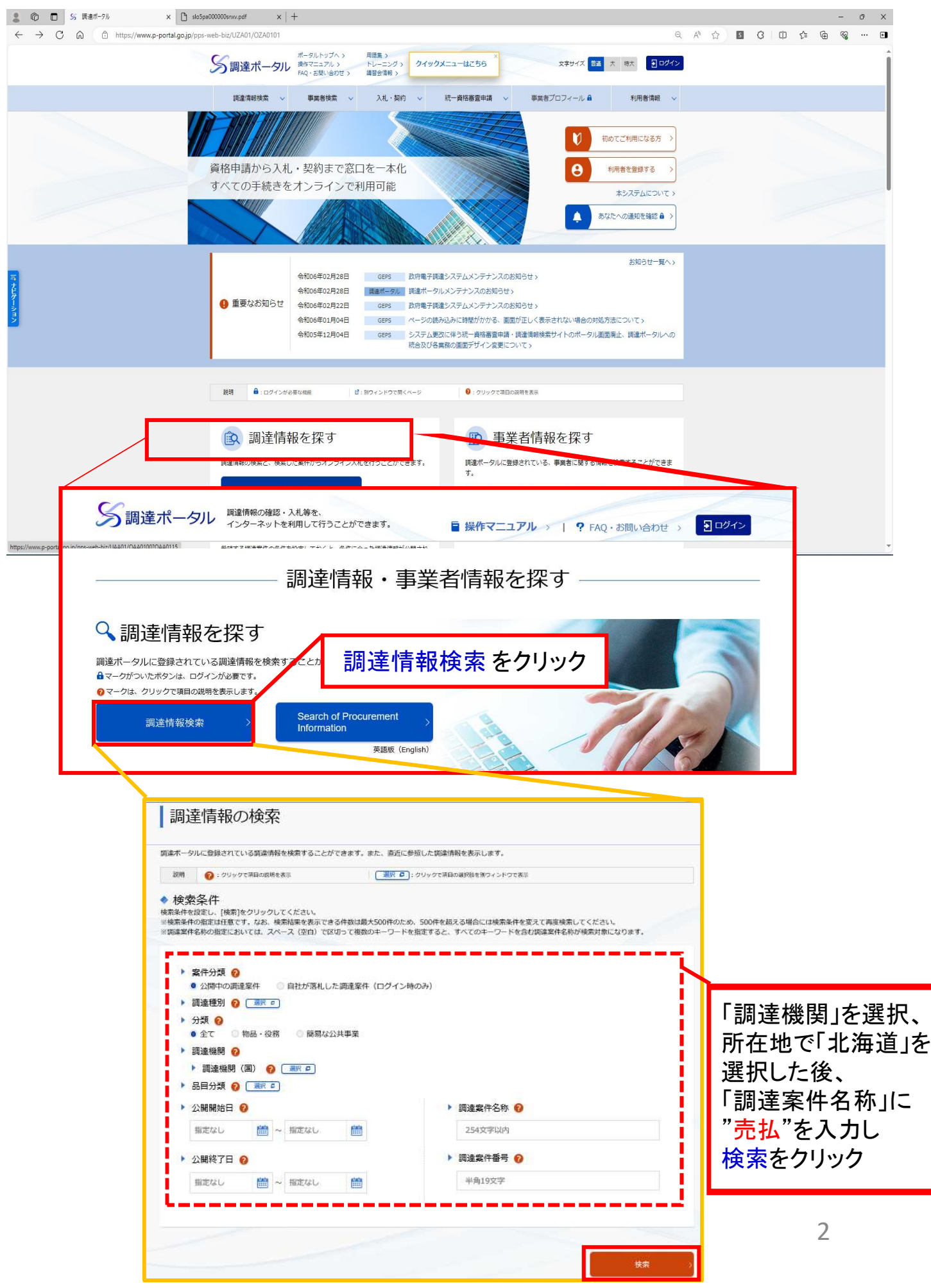

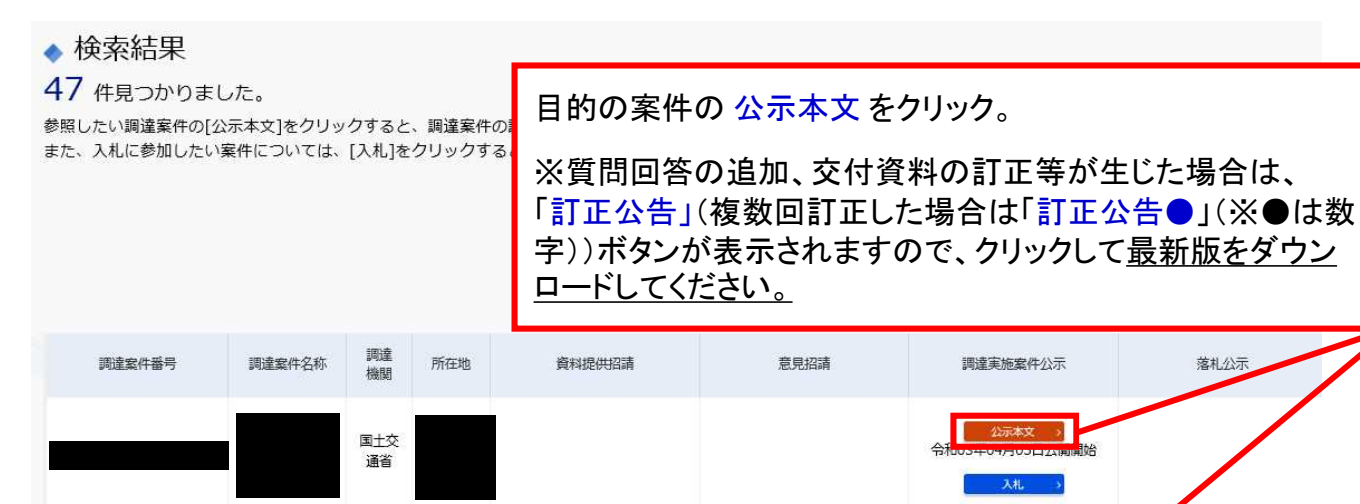

国土交

通省

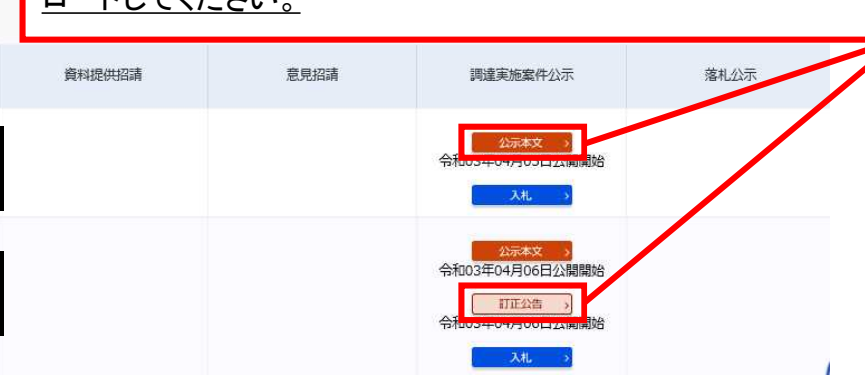

# 調達情報の詳細

選択した調達情報の詳細を表示します。

◆ 調達情報詳細

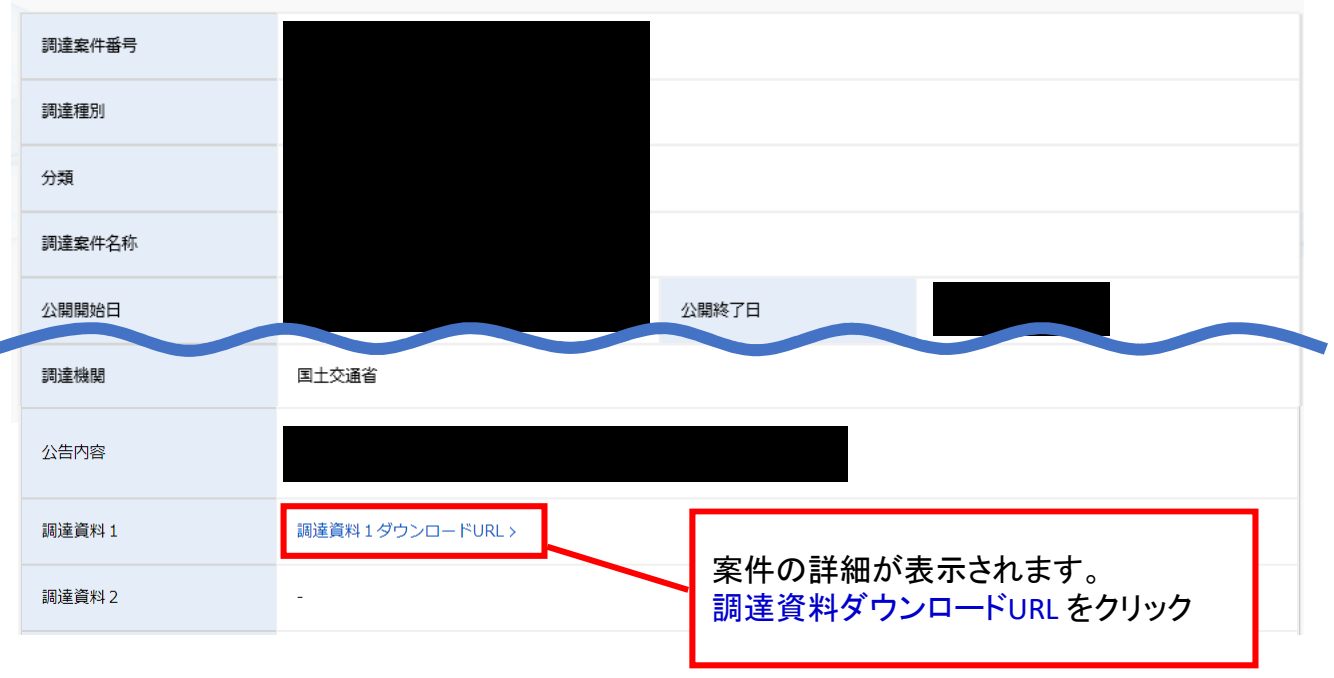

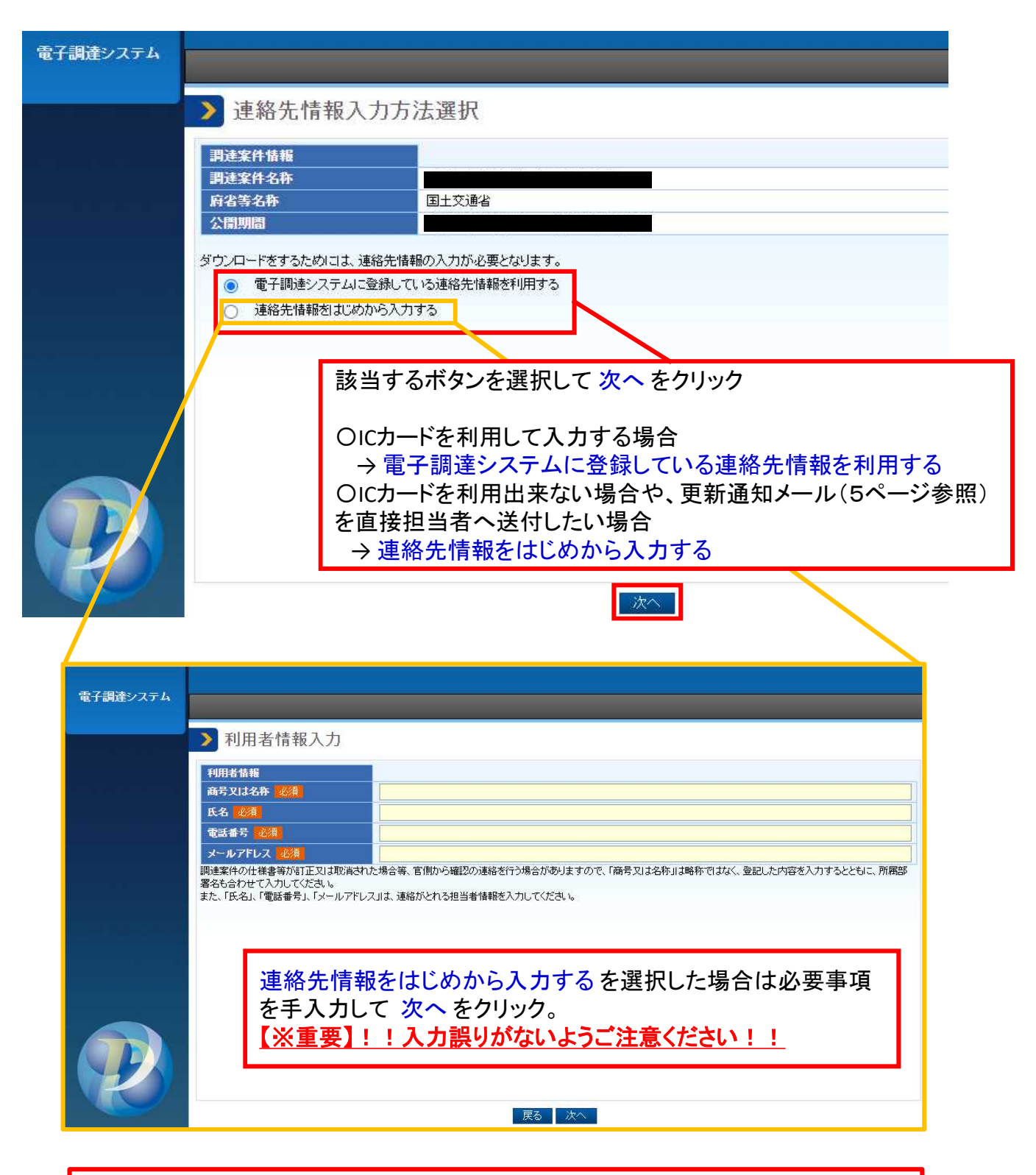

※利用者情報に基づくダウンロード履歴により受領確認を行いますので、**利用者情報が 正しく入力されておらず、発注者にて参加申請者の受領確認ができない場合は、競争 参加資格無 もしくは 入札無効になる場合**があります。

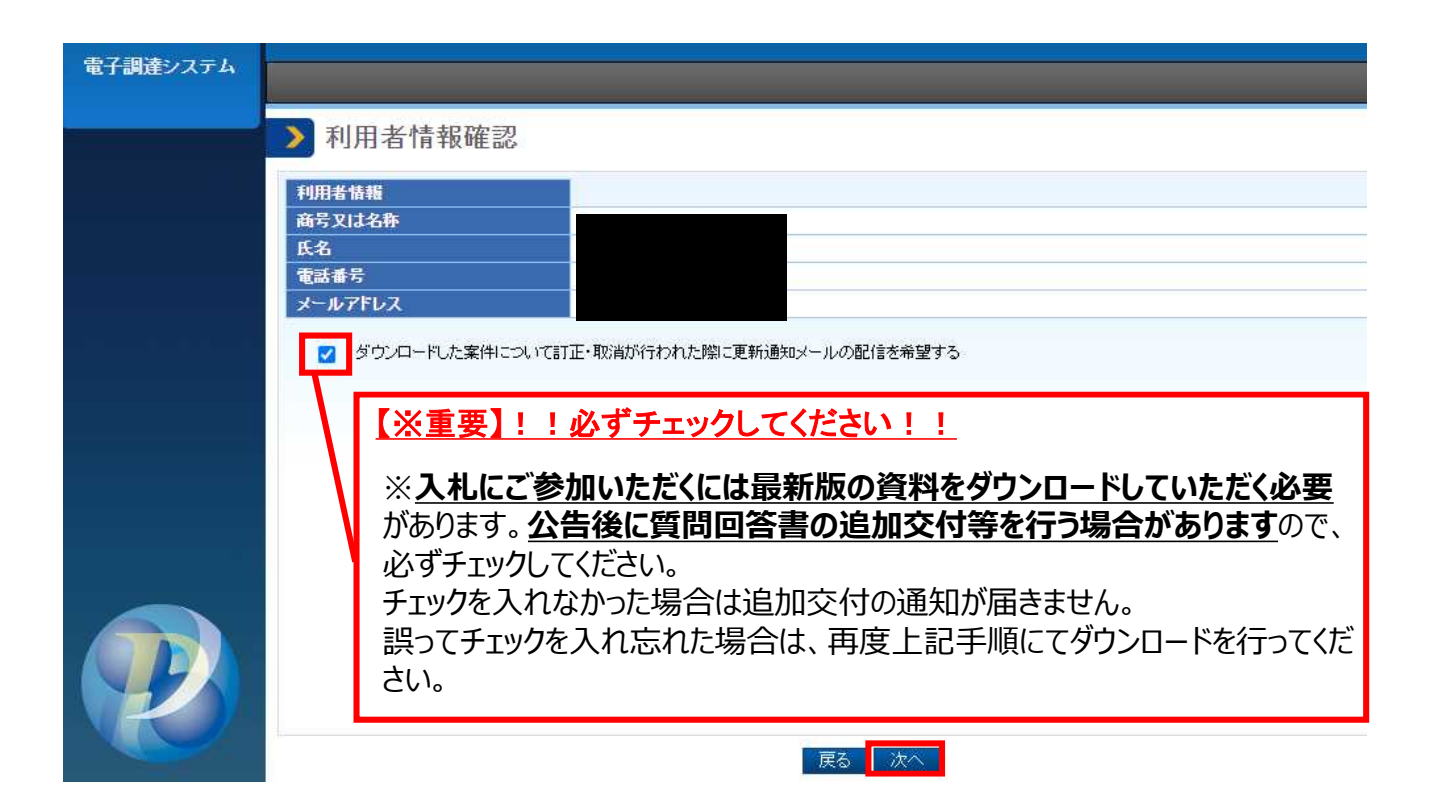

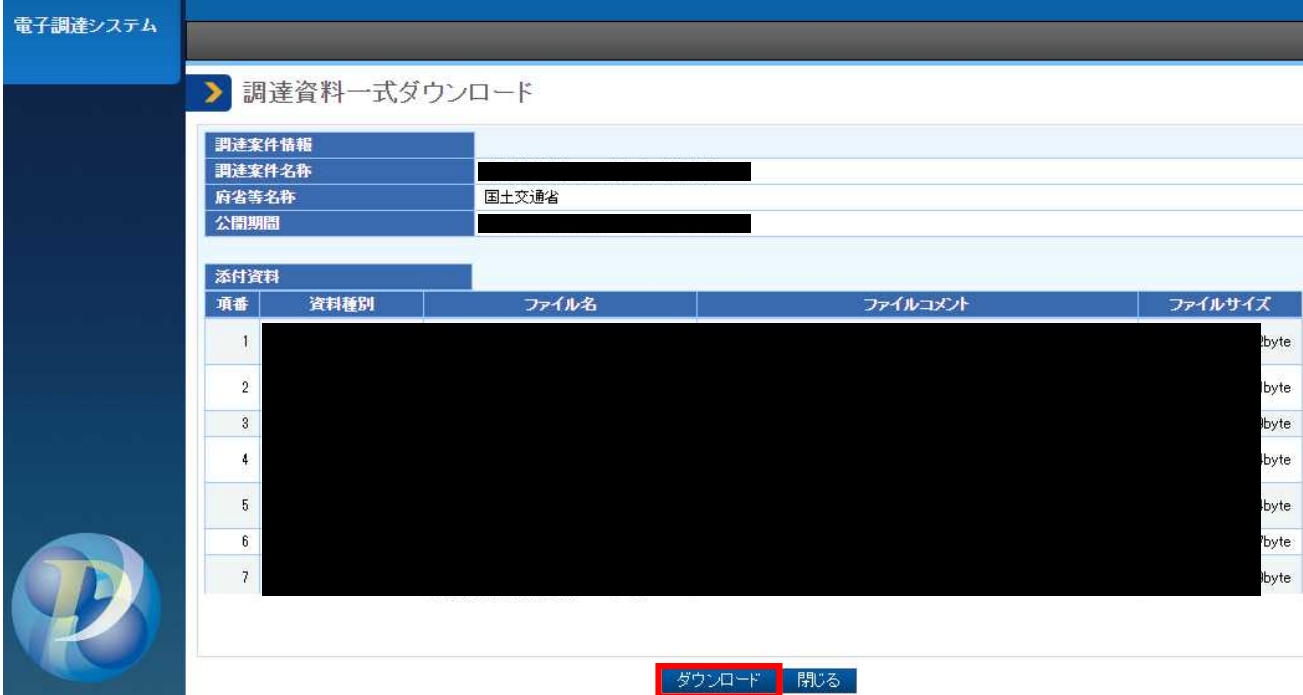

# **(参考)調達ポータルから届く 更新通知メールについて**

ダウンロードする際、「ダウンロードした案件について訂正・取消が行われた際に 更新通知メールの配信を希望する」(5ページ参照)にチェックを入れると、 発注者が資料の追加・差替等を行った場合に、以下のようなメールが配信され ます。

# **このメールを受信した場合は、2ページの手順により再度調達ポータ ル検索ページにて該当案件を検索いただき、更新後の資料をダウン ロードしてください。**

※システム仕様上、更新資料の反映までに時間を要します(※1ページ参照)ので、 「訂正公告」(複数回更新の場合は「訂正公告〇」(〇は数字)が表示されていない 場合は時間をおいて確認してください。

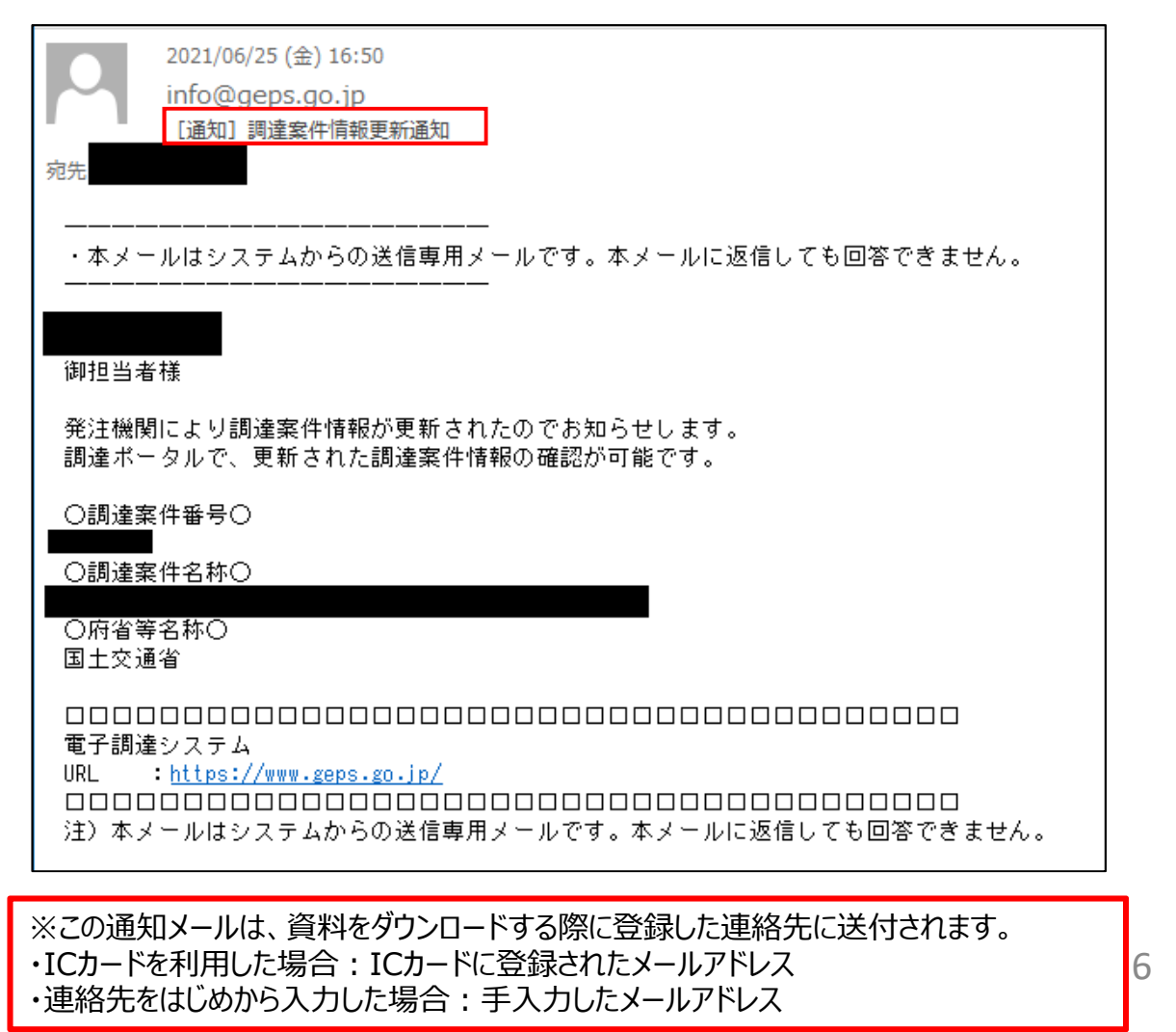